MANDT [CLNT (3)] RELOC\_SEQ\_ID [CHAR (4)]

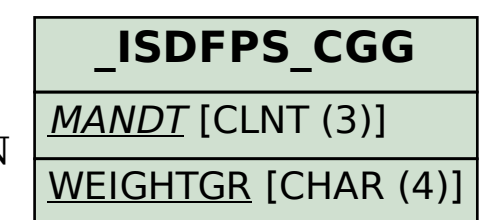

MANDT [CLNT (3)] OTYPE [CHAR (2)]

## **\_ISDFPS\_RELSEQ**

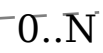

## SAP ABAP table /ISDFPS/REL\_FCAT\_1982 {Field Cat. Infotype 1982 (Assgmt of Pers. to Reloc./RS/FE)}

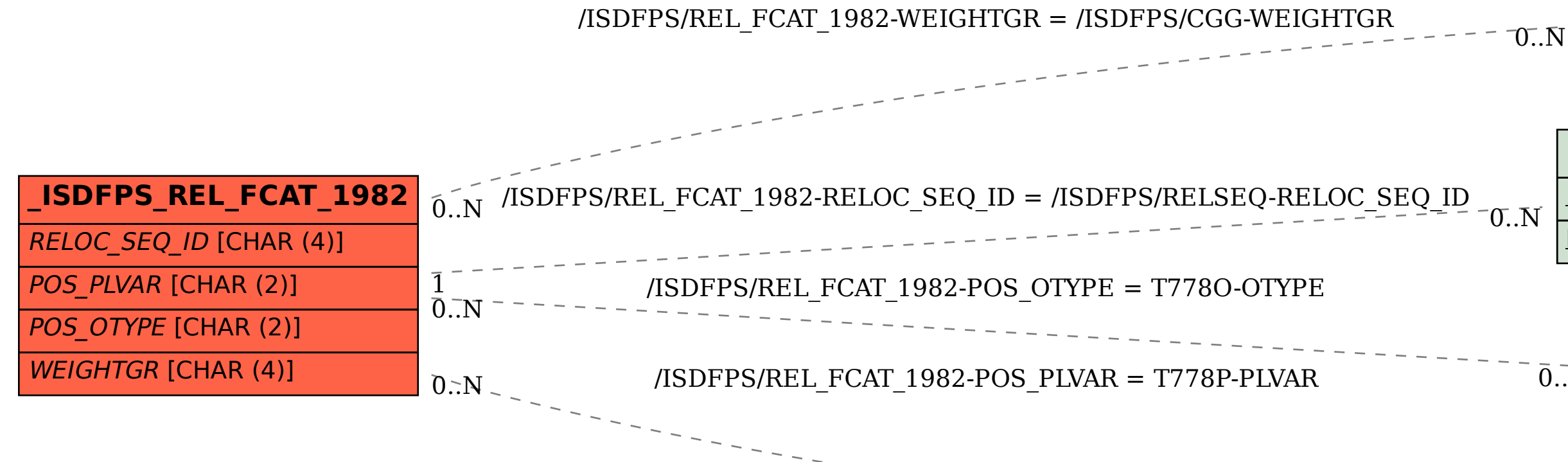

![](_page_0_Picture_6.jpeg)

 $\overline{0}$ ... $\overline{N}$ 

![](_page_0_Picture_9.jpeg)